**Revista do Programa de Pós-Graduação em Artes Visuais EBA • UFRJ • ano XIV • número 15 • 2007** 

**Sumário** 

# **Apresentação e créditos**

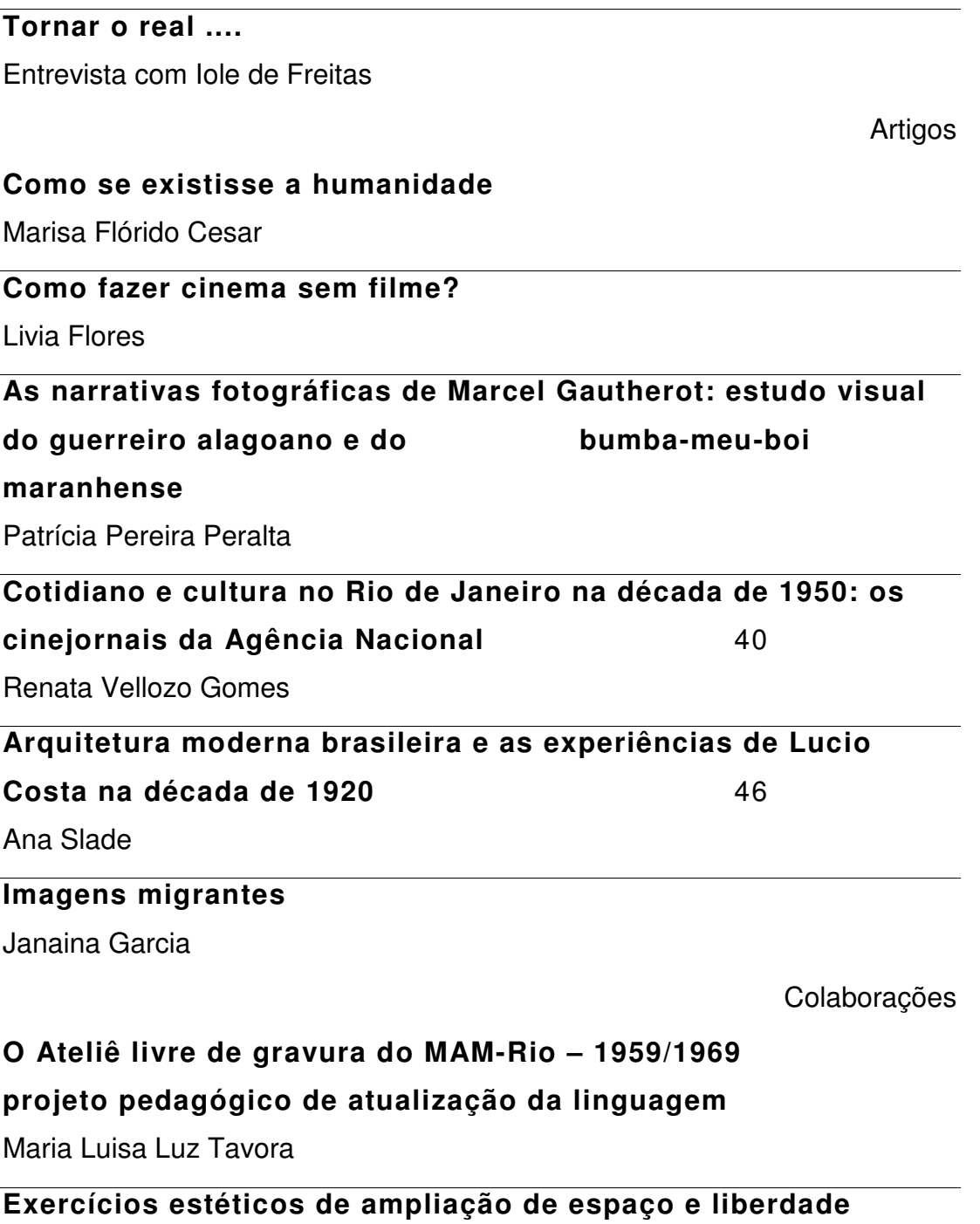

Maria Luiza Tristão de Araújo

#### **A estética fenomenológica de Merleau-Ponty**

Rosa Werneck

#### **A utopia expressionista de Kandinsky**

Sheila Cabo Geraldo

## **Instauração: um conceito na filosofia de Goodman**

Noéli Ramme

#### **A ironia e suas estratégias na obra de Cildo Meireles**

Felipe Scovino

### **Arte contemporânea brasileira nas fronteiras do pertencimento**

Marcelo Campos

### **Off register: o retrato por Andy Warhol**

Fernanda Lopes Torres

### **Universos paralelos: Paul Klee e Mira Schendel**

Beatriz Rocha Lagoa

### **Compreender é julgar**

Entrevista de Danièle Cohn a Glória Ferreira e Cezar Bartholomeu

Homenagem

# **Jean Baudrillard – enigmas e paradoxos da imagem na era do simulacro** 142

Rogério Medeiros

Reedição

### **Modelos europeus na pintura colonial**

Hannah Levy

**Temáticas** 

**Gênese de uma pintura de Paul Gauguin: manifesto e auto-**

## **análise de um pintor** 156

Dario Gamboni

## **Buren sobre Ryman, Moritz sobre Winckelmann:**

## **a crítica constitutiva da história da arte**

Roland Recht

## **Estúpida**

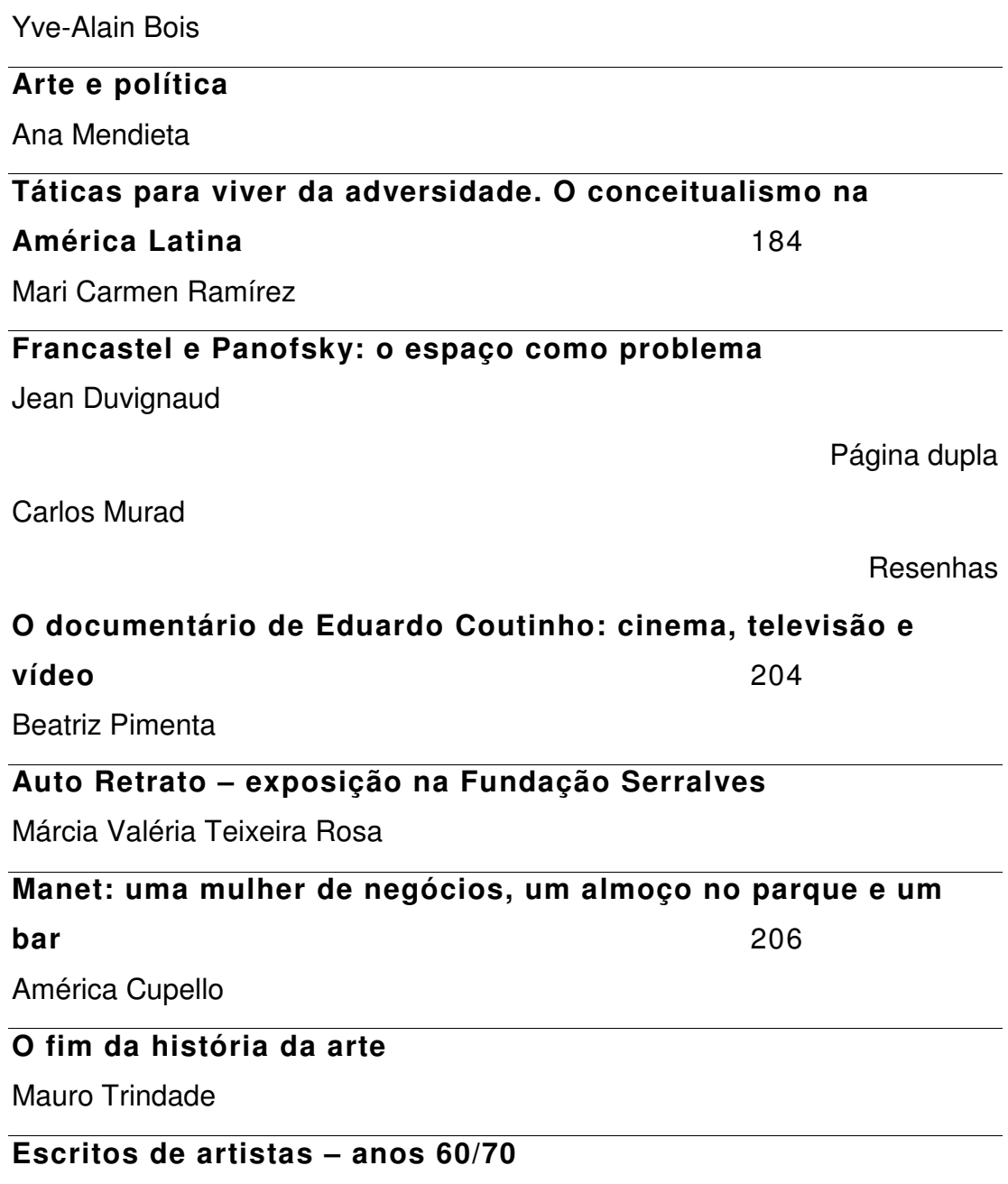

Isabela Pucu

Abstracts